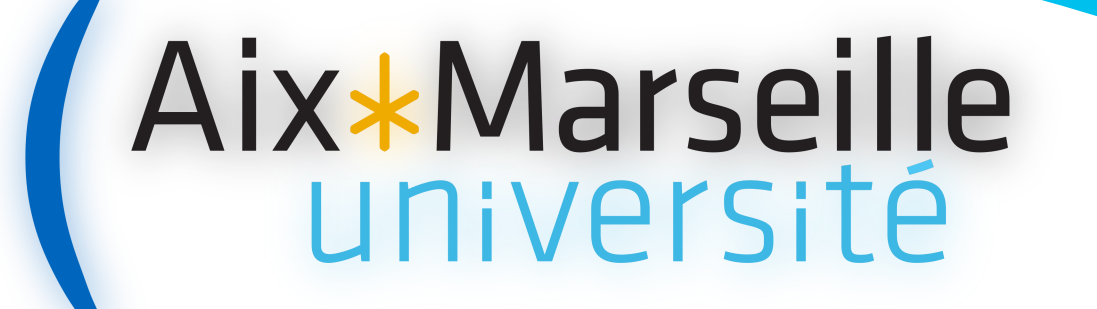

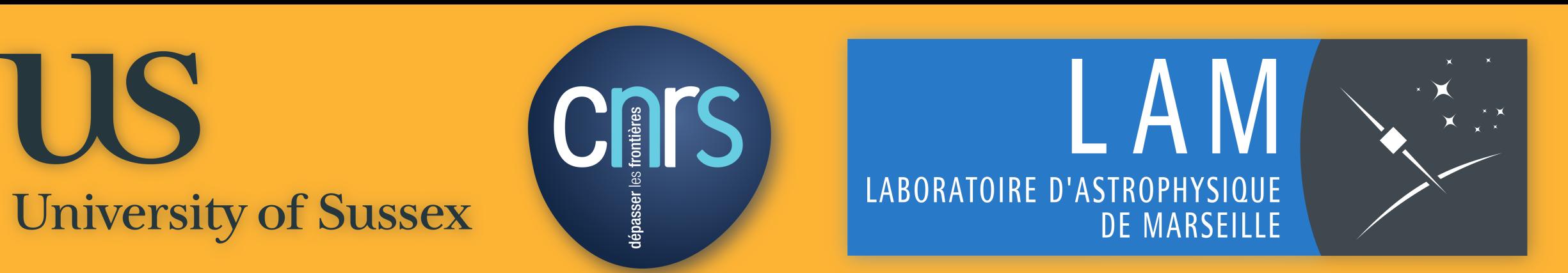

# XID+ a new prior-based extraction tool for Herschel-SPIRE maps

Yannick Roehlly<sup>\*</sup>, Peter Hurley  $\Diamond$ 

*?*Laboratoire d'Astrophysique de Marseille, University of Sussex

#### **ABSTRACT**

We present XID+ a new generation of software for prior-based photometry extraction in the Herschel SPIRE maps. Based on a Bayesian framework, XID+ allows to include prior information and gives access to the full posterior probability distribution of fluxes. XID+ is developed within the Herschel Extragalactic Legacy Project (HELP).

## **THE CONTEXT**

ESA's Herschel Space Laboratory (Pilbratt et al., 2010) has given us an unprecedented view of the far-infrared sky. To take most advantage of its data, one must nevertheless beat the confusion due to the large beam size of it instruments, as illustrated in figure 1.

Figure 1: Same part of the sky observed in optical (composite image of SDSS g, r, and i bands) and with Herschel (composite image of the three SPIRE bands). The square in the centre delimits the zone used in the following figures. Because of the large beam, multiple sources cannot be distinguished in the SPIRE maps; we refer to this as confusion.

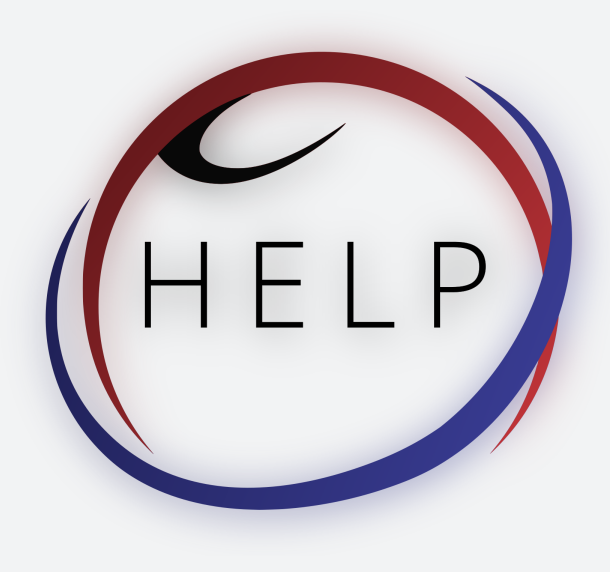

One way to overcome the confusion is to use information from resolved observations at other wavelengths that give the position of known sources. XID+ uses Bayesian inference methods implemented within the Stan framework. Compared to maximum likelihood methods, this gives access to the full posterior probability of the flux distribution as illustrated in figure 2.

Figure 3: p-value maps for the same sky part for SPIRE 250  $\mu$ m, 350  $\mu$ m, and 500  $\mu$ m.

## **ADDING MORE PRIOR INFORMATION**

- $\cdot$  c) is the actual SPIRE map;
- $\bullet$  d), g) and h) are the joint probability distributions of the fluxes for each source pair;
- $\rightarrow$  a), e) and i) are the marginalised probability distributions of each source flux;
- $\rightarrow$  b) is the replicated map corresponding to the green dots on the joint distributions.

Github page: [https://github.com/H-E-L-P/XID\\_plus](https://github.com/H-E-L-P/XID_plus)

## **ACKNOWLEDGEMENTS**

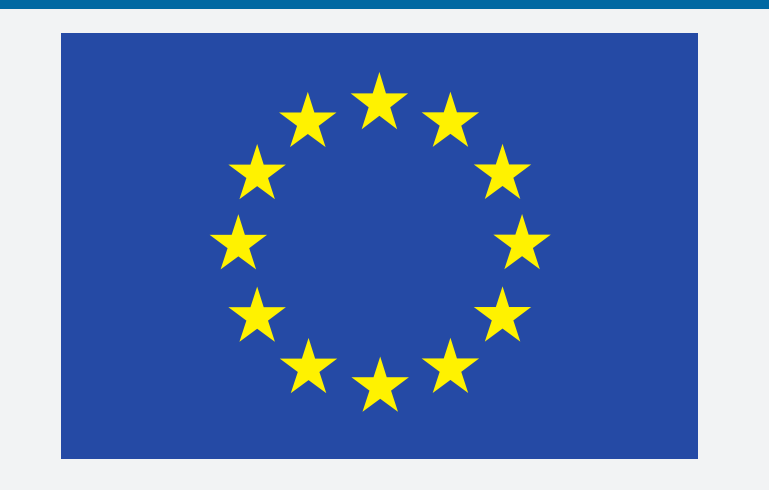

The Herschel Extragalactic Legacy Project (HELP) is a European Research Executive Agency funded project that aims to capitalise on the distant Universe surveys made by Herschel. To overcome the confusion problem, HELP has developed XID+ (Hurley et al., 2016), a new software to perform prior based source extraction on confused images.

One interesting output of XID+ is the p-value map. It indicates how well the real map is explained by the model and shows unexpected excesses or lacks in flux. Figure  $\frac{1}{3}$  shows a zone with an unexplained excess in the SPIRE  $\frac{1}{5}$ 00  $\mu$ m filter that may reveal some interesting objects not present in the original catalogues.

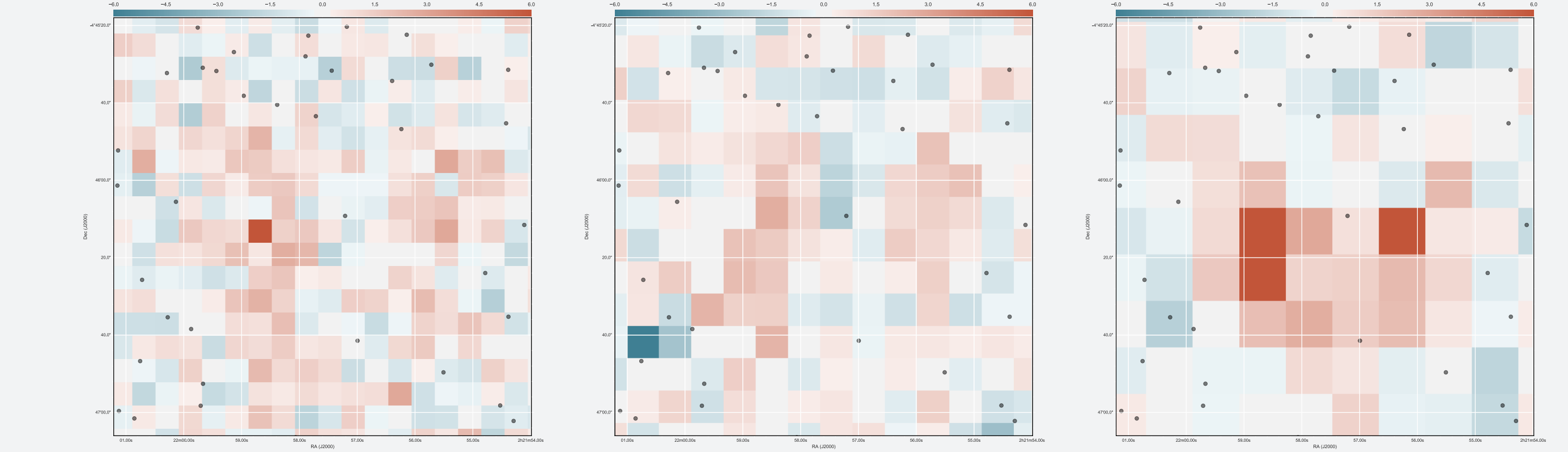

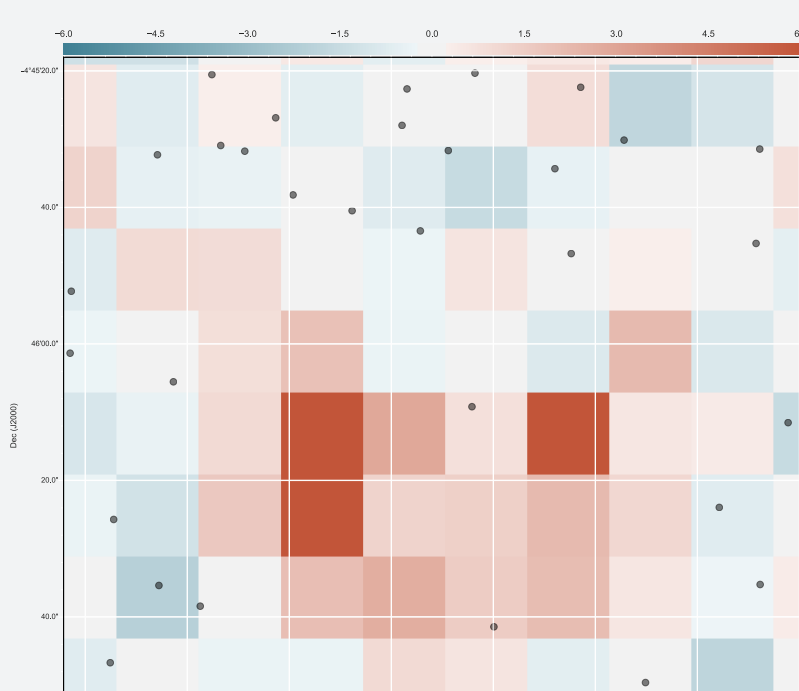

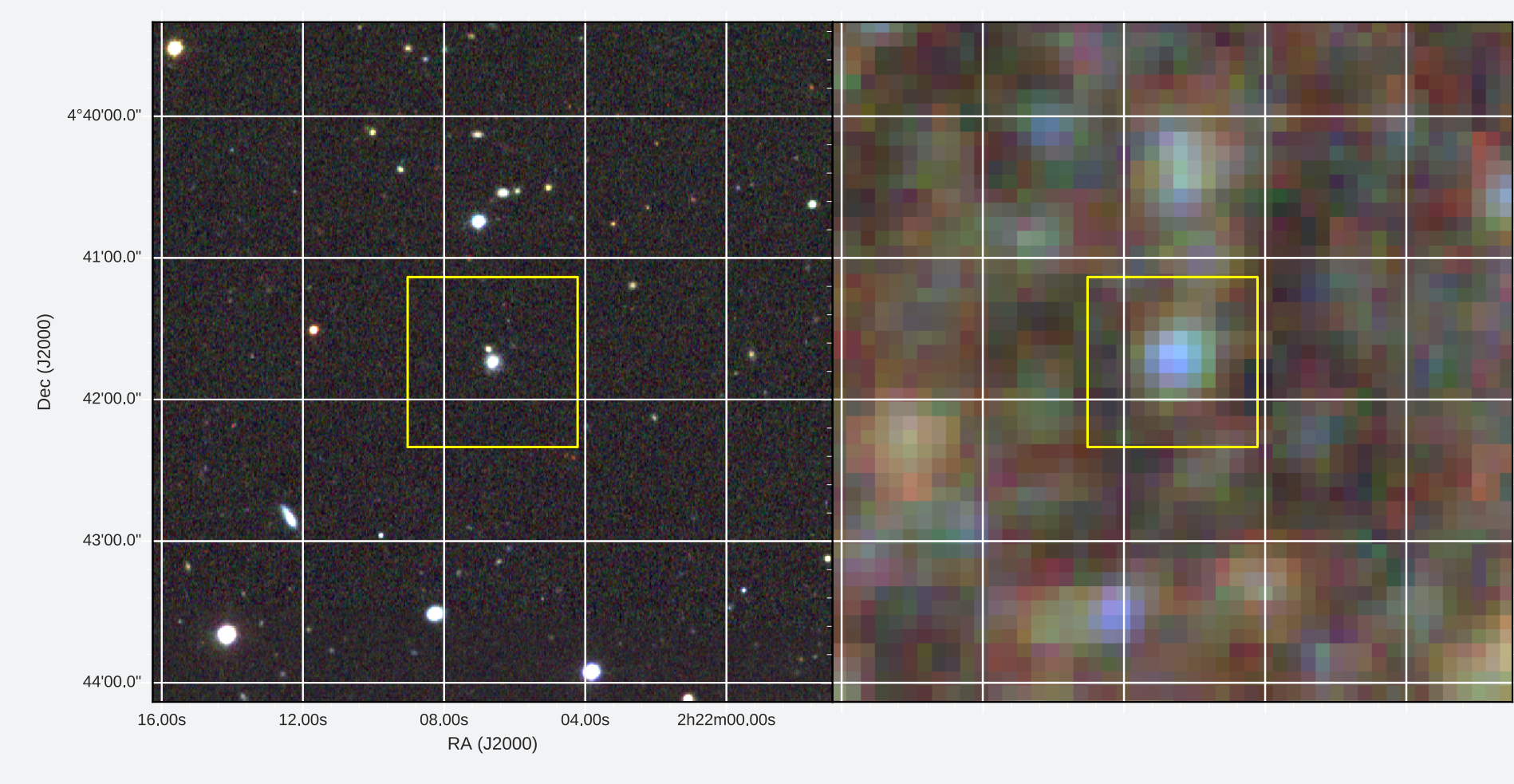

XID+ is being used on maps from Herschel SPIRE and PACS instruments as well as on Spitzer MIPS maps.

# Using Bayesian Methods Gives Access to Full Posterior Probability

# p-Value Maps

The use of a Bayesian framework makes it possible to add new prior information. For instance, we can use our prior knowledge on redshifts, combined with some simple spectral energy distributions (SEDs) to better constrain the fluxes by eliminating impossible combinations. This is illustrated by the following figure.

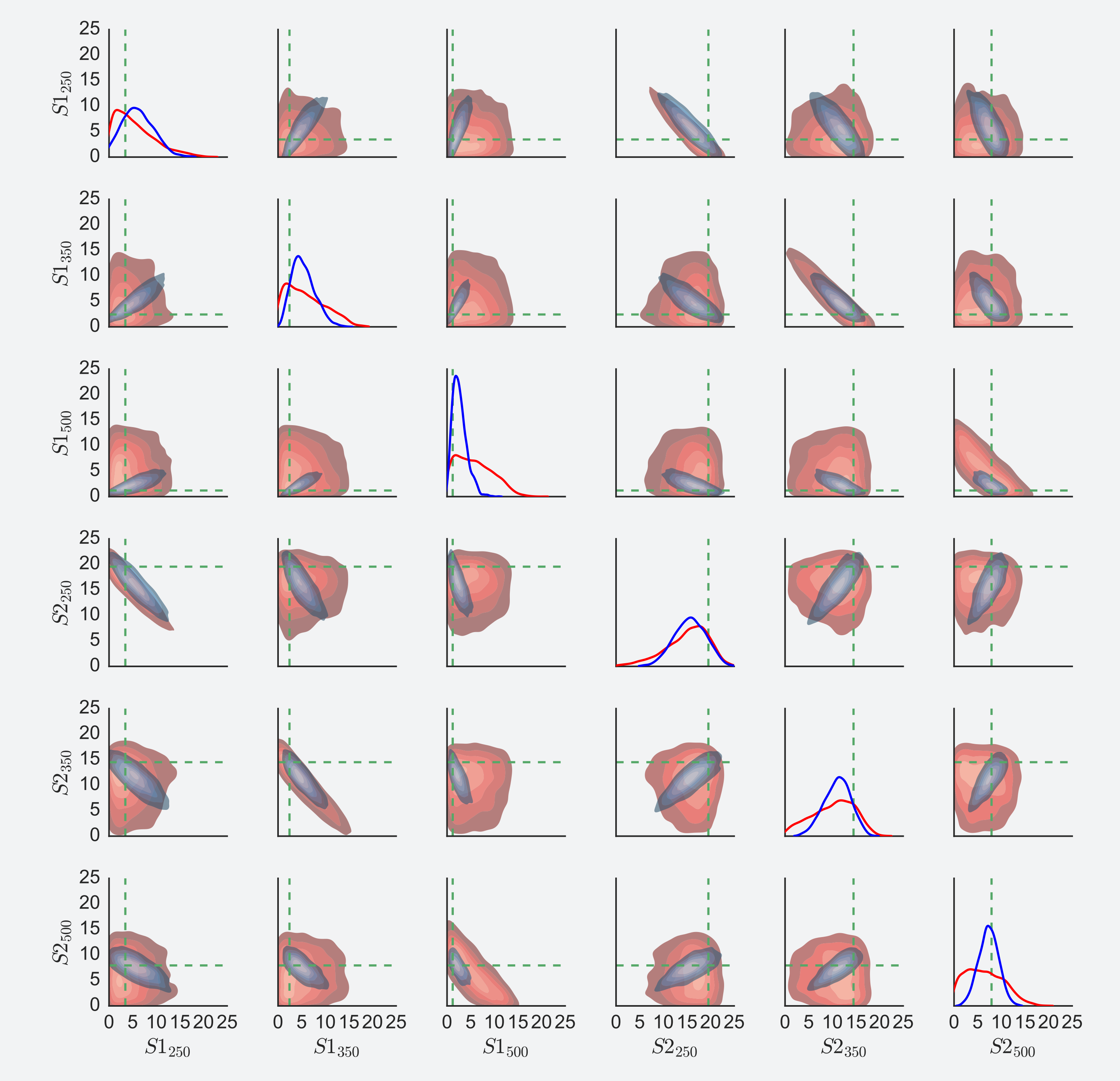

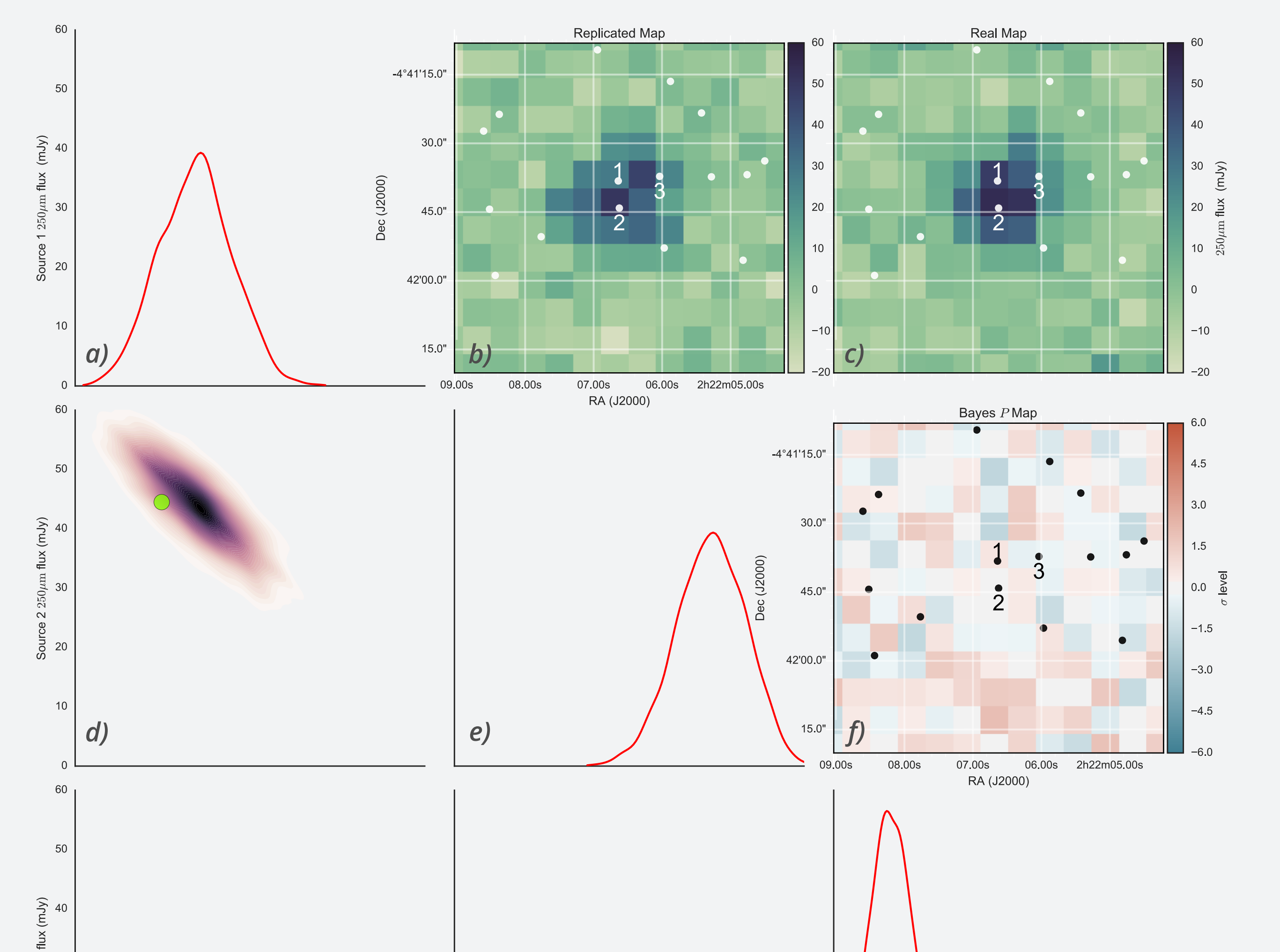

Figure 4: Effect of adding redshift value and simple SEDs as prior information.

The red probability density functions (PDF) are those that don't use the redshift and SED as prior, the blue PDF are those that use it.

## CONTACT

For more information:

- $\blacktriangleright$  Talk to Yannick during the conference
- ► Contact Peter at P.D. Hurley@sussex.ac.uk

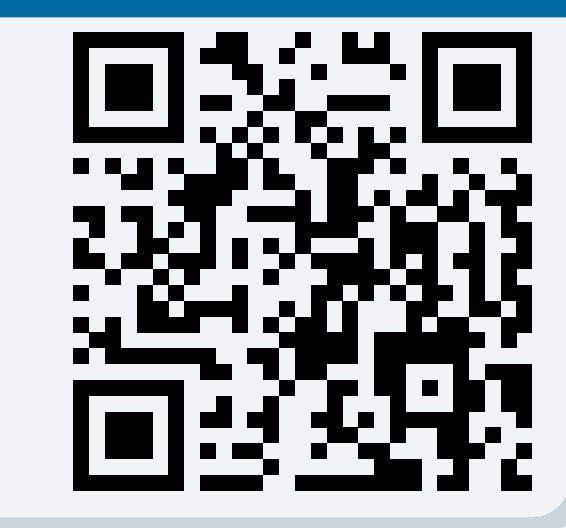

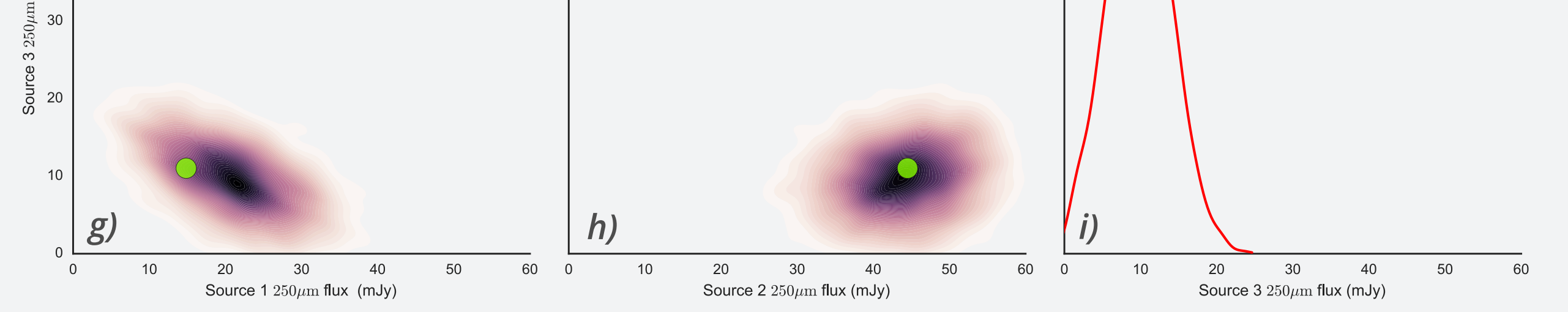

Figure 2: Analysis of three nearby sources SPIRE 250  $\mu$ m fluxes with XID+

Figure 2 presents the results of an analysis of three nearby sources in the SPIRE 250  $\mu$ m map using only the position as prior information:

The research leading to these results has received funding from the European Union Seventh Framework Programme FP7/2007- $2013/$  under grant agreement n° 607254. This publication reflects only the author's view and the European Union is not responsible for any use that may be made of the information contained therein.

This research made use of Astropy, a community-developed core Python package for Astronomy (Astropy Collaboration, 2013). This research made use of APLpy, an open-source plotting package for Python hosted at <http://aplpy.github.com>.

## **REFERENCES**

Astropy Collaboration, 2013 A&A 558A 33A / Carpenter et al., 2016 J Stat Softw / Hurley el al., arxiv:1606.05770 / Pilbratt et al., 2010 A&A 518 L1

Created with LATEXbeamerposter http://www-i6.informatik.rwth-aachen.de/~dreuw/latexbeamerposter.php